### Get all the support you need

ICT Trainings offers lots of support to help you prepare for your future.

Find a wide range of support, including official ICT preparation materials –

www.icttrainnings.com/

Find quizzes and learning tips on our Facebook page – www.facebook.com/ICTtrainingsLahore

### Register now

You can take the course in a class or online on computer.

Step 1: Visit ICT Trainings Centre

Choose from over 50 courses.

Step 2: Choose from over 50 Courses

Find out about registering, costs and preparation courses.

Step 3: Choose your starting date and time

We have dates every month – and you can register just one week before taking your course.

# Find out more at www.ict-trainings.com

# Show you are serious about your career

Join millions of people that have selected IT and using in official/daily chores.

ICT Certificates to show they have the work-focused

IT and Telecom skills for career success. These high-quality international courses are developed by Industry leading professionals

Boost your employability – get the IT skills you need to access the best jobs.

Excel in business-related studies with proven IT skills.

Recognized by top local & multinationals as a quality delivering educational institution.

### Contact us

**ICT Trainings Lahore** 

349 H/3, Johar Town Lahore Punjab Pakistan

Cell: +92 321 3499131

LandLine: +92 42 35951406-7

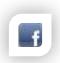

Find us:

website: ict-trainings.com
http://facebook.com/ICTtrainingsLahore
email: info@ict-trainings.com
www.ict-trainings.com/curriculum/ccna-security-leaflet.pdf

ICT develop and produce the most valuable range of qualifications for learners of IT and Telecom.

Over 20000 students trained in Two Decades.

Universities, employers, government, ministries and other organizations recognize us as valuable partner.

ICT Trainings Institute – Engineering Your Career

### **CCNA Security**

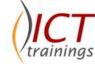

#### Course Guide

Cisco Certified Network Associate (CCNA) Security is a certification program for entry-level network engineers that helps maximize your investment in foundational networking knowledge and increase the value of your employer's network.

CCNA Secuirty is for Network Specialists, Network Administrators, and Network Support Engineers with 1-3 years of experience.

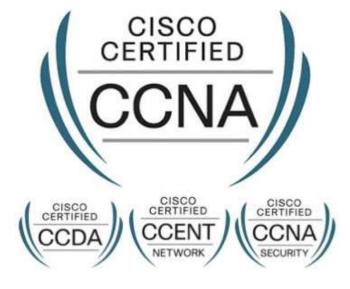

### Cisco is globally accepted exam

The Cisco exams are trusted and accepted by leading employers, educational institutions and governments worldwide.

For a details of this market-leading exams, go to http://www.cisco.com/web/learning/certifications/associate/ccn a\_security/index.html

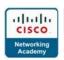

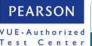

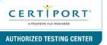

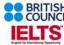

### **CCNA Security Course Objectives**

The CCNA Security validates the ability to secure mediumsize routed and switched networks.

### **CCNA Security Outline**

- Building a Simple Network
- Establishing Internet Connectivity
- Managing Network Device Security
- Introducing IPv6 Building a Medium-Sized Network
- Troubleshooting Basic Connectivity Wide Area Networks
- Implementing an EIGRP-Based Solution
- Implementing a Scalable OSPF-Based Solution Network Device Management

### Describe common security threats

- Common threats to the physical installation
- Mitigation methods for common network attacks
- Email-based threats
- Web-based attacks
- Mitigation methods for Worm, Virus, and Trojan Horse attacks
- Phases of a secure network lifecycle
- Security needs of a typical enterprise with a comprehensive security policy
- Mobile/remote security
- DLP

# Security and Cisco Routers Implement Security on Cisco routers

- CCP Security Audit feature
- CCP One-Step Lockdown feature
- Secure router access using strong encrypted passwords, and using IOS login enhancements, IPV6 security
- Multiple privilege levels
- Role-Based CLI
- Cisco IOS image and configuration files

# Describe securing the control, data and management plane

Describe CSM

### Describe IPv4 to IPv6 transition

- Reasons for IPv6
- Understanding IPv6 addressing
- Assigning IPv6 addresses
- Routing considerations for IPv6

#### AAA on Cisco Devices

# Implement authentication, authorization, and accounting (AAA)

- 8.1.a AAA using CCP on routers
- 8.1.b AAA using CLI on routers and switches
- AAA on ASA

#### Describe TACACS+

#### Describe RADIUS

#### Describe AAA

- Authentication
- Authorization
- Accounting

### Verify AAA functionality

#### **IOS ACLs**

## Describe standard, extended, and named IP IOS ACLs to filter packets

- IPv4
- IPv6
- Object groups
- ACL operations
- Types of ACLs (dynamic, reflexive, time-based ACLs)
- · ACL wild card masking
- Standard ACLs
- Extended ACLs
- Named ACLs
- VLSM

### Describe considerations when building ACLs

- Sequencing of ACEs
- Modification of ACEs

### Implement IP ACLs to mitigate threats in a network

- Filter IP traffic
- SNMP
- DDoS attacks
- CLI
- CCP
- IP ACLs to prevent IP spoofing
- VACLs

### Secure Network Management and Reporting Describe secure network management

- In-band
- Out of band
- Management protocols
- Management enclave
- Management plane

### Implement secure network management

- SSH
- syslog
- SNMP
- NTP
- SCP
- CLI
- CCP
- SSL

### Common Layer 2 Attacks Describe Layer 2 security using Cisco switches

- STP attacks
- ARP spoofing
- MAC spoofing
- CAM overflows
- CDP/LLDP

### Describe VLAN Security

- Voice VLAN
- PVLAN
- VLAN hopping
- Native VLAN

### Implement VLANs and trunking

- VLAN definition
- Grouping functions into VLANs
- Considering traffic source to destination paths
- Trunking
- Native VLAN
- VLAN trunking protocols
- Inter-VLAN routing

### Implement Spanning Tree

- Potential issues with redundant switch topologies
- STP operations
- Resolving issues with STP

### Cisco Firewall Technologies

### Describe operational strengths and weaknesses of the different firewall technologies

- Proxy firewalls
- Packet and stateful packet
- Application firewall
- Personal firewall

### Describe stateful firewalls

- Operations
- Function of the state table

## Describe the types of NAT used in firewall technologies

- Static
- Dynamic
- PAT

### Implement Zone Based Firewall using CCP

- Zone to zone
- Self zone

## Implement the Cisco Adaptive Security Appliance (ASA)

- NAT
- ACL
- Default MPF
- Cisco ASA sec level

### Implement NAT and PAT

- Functions of NAT, PAT, and NAT Overload
- Translating inside source addresses
- 7.6.c Overloading Inside global addresses

### Cisco IPS

### Describe IPS deployment considerations

- SPAN
- IPS product portfolio
- Placement
- Caveats

### Describe IPS technologies

- Attack responses
- Monitoring options
- Syslog
- SDEE
- Signature engines
- Signatures
- Global correlation and SIO
- Network-based
- Host-based

### Configure Cisco IOS IPS using CCP

- Logging
- Signatures

### **VPN Technologies**

## Describe the different methods used in cryptography

- Symmetric
- Asymmetric
- HMAC
- Message digest

PKI

### Describe VPN technologies

- IPsec
- SSL

### Describe the building blocks of IPSec

- IKE
- ESP
- AH
- Tunnel mode
- Transport mode

### Implement an IOS IPSec site-to-site VPN with preshared key authentication

- CCP
- CLI

### Verify VPN operations

### Implement SSL VPN using ASA device manager

- Clientless
- AnyConnect

### Practical Approach

A real-time examples will be given throughout the lectures, starting from design, analysis, implementation and maintenance of network.

www.ict-trainings.com/curriculum/ccna-security-leaflet.pdf